DOI:10.17951/rh.2023.55.639-658

# Dorota Drzewiecka

(Pedagogical University of Krakow, Poland) https://orcid.org/0000-0001-7341-0754 e-mail: dorota.drzewiecka@up.krakow.pl

# Wytyczne dotyczące przeprowadzania kontroli postępowania z dokumentami elektronicznymi jako wynik zmian postulowanych przez środowisko archiwistów

# *Guidelines for Auditing the Handling of Electronic Documents as a Result of Changes Postulated by the Archives Community*

### ABSTRACT

The emergence of legal acts on the computerisation of public administration in Poland, the spread of electronic documentation and various types of IT tools and electronic document management systems have not always improved the performance of office activities and the documentation of cases. The lack of guidance on the rules for archival audits of electronic records, which are collected, produced and stored differently in the organisational units under archival supervision, has resulted in a marked diversity in the verification and description of data collected during archival audits. The article includes

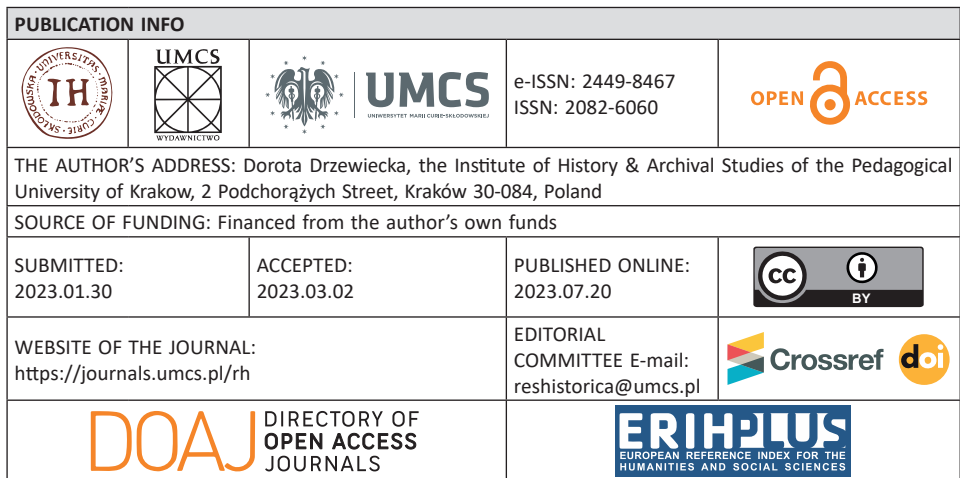

examples of problems raised by the archives community and attempts to analyse guidelines for carrying out controls on the handling of electronic documents.

**Key words**: Electronic documentation, EDM, archival supervision, archival audits

#### STRESZCZENIE

Pojawianie się aktów prawnych dotyczących informatyzacji administracji publicznej w Polsce, upowszechnienie dokumentacji elektronicznej oraz różnego rodzaju narzędzi informatycznych i systemów elektronicznego zarządzania dokumentacją nie zawsze usprawniało wykonywanie czynności kancelaryjnych i dokumentowanie spraw. Brak wskazówek dotyczących zasad przeprowadzania kontroli archiwalnych w zakresie dokumentacji elektronicznej, w różny sposób gromadzonej, wytwarzanej i przechowywanej w jednostkach organizacyjnych będących pod nadzorem archiwalnym, powodował wyraźną różnorodność w zakresie weryfikacji i opisu danych zgromadzonych w trakcie kontroli archiwalnych. Artykuł zawiera przykłady problemów zgłaszanych przez środowisko archiwalne oraz próbę analizy wytycznych dotyczących przeprowadzania kontroli postępowania z dokumentami elektronicznymi.

**Słowa kluczowe**: dokumentacja elektroniczna, system EZD, nadzór archiwalny, kontrole archiwalne

Kontrole archiwalne prowadzone przez archiwa państwowe realizowane są w ramach jednego z podstawowych zadań tych jednostek organizacyjnych – nadzoru nad archiwami zakładowymi wyselekcjonowanych instytucji1 . Współczesne metody kształtowania zasobu archiwalnego polegają na selekcji i nadzorze nad narastającym zasobem archiwalnym (dokumentacją pozostającą u jej twórców, przed jej przekazaniem do archiwów z zasobem historycznym). Celem nadrzędnym opisanych działań jest możliwie najpełniejsze zabezpieczenie dokumentacji o wartości historycznej, która powstała w toku działania twórców przyszłych zespołów archiwalnych<sup>2</sup>.

<sup>1</sup> Zgodnie z art. 28 ustawy z dnia 14 lipca 1983 r. o narodowym zasobie archiwalnym i archiwach ("Dziennik Ustaw Rzeczypospolitej Polskiej" [dalej: Dz.U.] 2020, poz. 164), archiwa państwowe zobowiązane są do przeprowadzania systematycznych kontroli archiwów zakładowych. Podstawy prawne kontroli zostały omówione przez D. Drzewiecką w artykule *Ogólne czy szczegółowe? Dane dotyczące biurowości elektronicznej w Polsce zawarte w protokołach kontroli archiwalnych z lat 2011–2019*, "Archeion" 2022, 123, s. 4–6.

<sup>2</sup>*Nadzór archiwalny*, htt ps://ank.gov.pl/co-robimy/nadzor-archiwalny/ [dostęp: 10 I 2023]; H. Robótka, *Zasady i metody selekcji dokumentacji tradycyjnej i elektronicznej a potrzeby badań obecnych i przyszłych*, htt ps://docplayer.pl/11414229-Zasady-i-metody-selekcji-dokumentacjitradycyjnej-i-elektronicznej-a-potrzeby-badan-obecnych-i-przyszlych.html [dostęp: 23 I 2023]; R. Degen, *Garść uwag na temat selekcji w Polsce*, w: *Toruńskie Konfrontacje Archiwalne*, t. 1, *Archiwistyka na uniwersytetach, archiwistyka w archiwach*, red. W. Chorążyczewski, A. Rosa, Toruń 2009, s. 133–143; wady oraz konsekwencje systemu kształtowania zasobu archiwalnego w Polsce

W Polsce pierwsze prawne uregulowanie możliwości wyboru systemu zarządzania dokumentacją wprowadzono Rozporządzeniem Prezesa Rady Ministrów z 18 stycznia 2011 r. [dalej: Rozporządzenie PRM z 2011 r.]<sup>3</sup>. Pomimo upływu więcej niż dekady nadal nie ma precyzyjnych danych dotyczących wybranych i stosowanych rozwiązań w podmiotach określonych w paragrafie pierwszym tego aktu prawnego. Próba badawcza opisana przez D. Drzewiecką w 2021 r.<sup>4</sup> dowiodła*,* że na przestrzeni zaledwie kilku lat zapanował chaos terminologiczny, spowodowany często błędnym interpretowaniem pojęć wprowadzonych rozporządzeniem. Zwrócono również uwagę na brak precyzyjnych kryteriów pozwalających oszacować rozwój elektronicznej biurowości w jednostkach administracji publicznej, a konkludując, wskazano informatyzację urzędów jako działania pozorne.

Zgodnie z art. 6 ustawy o narodowym zasobie archiwalnym i archiwach państwowe i samorządowe jednostki organizacyjne zobowiązane są zapewnić odpowiednią ewidencję, przechowywanie oraz ochronę przed uszkodzeniem, zniszczeniem bądź utratą powstającej w nich, nadsyłanej i składanej, dokumentacji w sposób odzwierciedlający przebieg załatwiania i rozstrzygania spraw. Zadania te mogą być realizowane w ramach elektronicznego zarządzania dokumentacją. Ten zapis wprowadzony nowelizacją ustawy z 2015 r. był skutkiem stale rozwijającej się informatyzacji administracji publicznej, znacznym wzrostem liczby wytwarzanych dokumentów elektronicznych, różnorodnych narzędzi informatycznych

omawia artykuł A. Góraka i D. Magiera, *Selekcja archiwalna jako konstruowanie zasobu źródeł historycznych*, "Archiwa-Kancelarie-Zbiory" 2011, 2, s. 131–143.

<sup>3</sup> Rozporządzenie Prezesa Rady Ministrów z dnia 18 stycznia 2011 r. w sprawie instrukcji kancelaryjnej, jednolitych rzeczowych wykazów akt oraz instrukcji w sprawie organizacji i zakresu działania archiwów zakładowych, Dz.U. 2011, nr 14, poz. 67. Oczywiście nie jest to pierwszy akt prawny dotyczący szeroko rozumianej informatyzacji administracji publicznej, w tym dokumentacji elektronicznej. Wśród najważniejszych wymienić należy: Ustawa z dnia 17 lutego 2005 r. o informatyzacji działalności podmiotów realizujących zadania publiczne (Dz.U. 2005, nr 64, poz. 565); Rozporządzenie Ministra Spraw Wewnętrznych i Administracji z dnia 30 października 2006 r. w sprawie niezbędnych elementów struktury dokumentów elektronicznych (Dz.U. 2006, nr 206, poz. 1517); Rozporządzenie Ministra Spraw Wewnętrznych i Administracji z dnia 30 października 2006 r. w sprawie szczegółowego sposobu postępowania z dokumentami elektronicznymi (Dz.U. 2006, nr 206, poz. 1518); Rozporządzenie Ministra Spraw Wewnętrznych i Administracji z dnia 2 listopada 2006 r. w sprawie wymagań technicznych formatów zapisu i informatycznych nośników danych, na których utrwalono materiały archiwalne przekazywane do archiwów państwowych (Dz.U. 2006, nr 206, poz. 1519).

<sup>4</sup> D. Drzewiecka, *Systemy EZD w urzędach administracji publicznej w Polsce w latach 2011– 2019. Rzeczywista liczba wdrożeń versus budowa marki narzędzi informatycznych*, "Archeion" 2021, 122, s. 9–25.

wspomagających zarządzanie dokumentacją oraz zmieniającym się prawem w tym zakresie<sup>5</sup>.

Wraz z zachodzącymi zmianami pojawiały się problemy dotyczące m.in. właściwego i dogłębnego przeprowadzania kontroli archiwalnych. Mimo że od 2015 r. procedura kontroli wprowadzona bezpośrednio do ustawy archiwalnej<sup>6</sup> pozwala osobie kontrolującej na wgląd do dokumentacji dotyczącej zakresu i przedmiotu kontroli lub mającej znaczenie dla ustalenia stanu faktycznego oraz zażądanie udzielenia ustnych lub pisemnych wyjaśnień, to okazało się, że uprawnienia te nie pomogły w utrzymaniu wysokiego poziomu szczegółowości kontroli w zakresie przechowywanych dokumentów elektronicznych oraz elektronicznego zarządzania dokumentacją. Badania pokazały, że formularz kontroli generowany z bazy NIKA pozwala na wpisywanie różnorodnego typu danych, nawet w tym samym polu formularza. Niejednorodność danych wraz z ich charakterystyką zostały przedstawione w 2022 r.7

Pomimo postępów informatyzacji administracji publicznej wielki niepokój budził i nadal budzi brak precyzyjnych, kompletnych i spójnych uregulowań dotyczących postępowania z dokumentacją wytworzoną przy użyciu różnego typu narzędzi teleinformatycznych, państwowych rejestrów i systemów dziedzinowych. Na ten problem zwracano już uwagę na łamach literatury naukowej<sup>8</sup>, poruszano go też na różnego typu spotkaniach branżowych (m.in. organizowanym przez miesięcznik

<sup>5</sup> O rozwoju informatyzacji w ujęciu prawym pisali m.in.: H. Robótka, *Zarządzanie dokumentacją w dobie informatyzacji*, w: *Zarządzanie dokumentacją w instytucji. Czynniki sprzyjające i ograniczenia*, "Biblioteka Zarządcy Dokumentacji", t. 9, red. R. Degen, M. Jabłońska, Toruń 2020, s. 97–116; D. Makowski, *Archiwa a systemy informatyczne w administracji publicznej. Wstęp do problematyki*, "Archeion" 2020, 121, s. 418–422.

<sup>6</sup> Ustawa z dnia 14 lipca 1983 roku o narodowym zasobie archiwalnym i archiwach (Dz. U. 2015, poz. 1446), art. 21a–21d.

<sup>7</sup> D. Drzewiecka, *Ogólne*, s. 1–17.

<sup>8</sup> D. Makowski, *op. cit.*, s. 411–444; T. Karaś, *Od narzędzi informatycznych do EZD. Bariery w procesie wdrażania elektronicznego zarządzania dokumentacją w Urzędzie Miasta Krakowa i miejskich jednostkach organizacyjnych*, w: *Zarządzanie*, s. 117–138; D. Drzewiecka, *Elektroniczne zarządzanie dokumentacją w publicznych uczelniach wyższych w Polsce. Przykład Uniwersytetu Pedagogicznego w Krakowie*, w: *Archiwa uczelniane w XXI wieku wobec komputeryzacji, informatyzacji i elektronicznego zarządzania dokumentacją: wprowadzenie do problematyki*, red. B. Kierzkowska, A. Supruniuk, P. Bunkowska, Toruń 2021, s. 51–63. K. Skupieński już w 2013 r. wskazał na rozwój i wzajemne przenikanie się i zmienność terminologii, co wynika z rozwoju różnego typu narzędzi informatycznych, K. Skupieński, *Pytania o defi nicje dokumentu, kancelarii i archiwum w "epoce bez papieru"*, w: *"Zatrzymać przeszłość, dogonić przyszłość". Pamiętnik VI Powszechnego Zjazdu Archiwistów Polskich, Wrocław 5–7 września 2012 r.*, red. W. Chorążyczewski, K. Stryjkowski, Warszawa 2013, s. 253.

"IT w Administracji" forum zarządzania dokumentacją w urzędzie $^9$ , konferencjach realizowanych przez Uniwersytet Mikołaja Kopernika w Toruniu, w ramach cyklu "Wiosenne spotkania archiwalne"<sup>10</sup> czy cyklu konferencji "Belliculum Diplomaticum" realizowanych przez Uniwersytet Marii Curie-Skłodowskiej w Lublinie i Uniwersytet Mikołaja Kopernika w Toruniu<sup>11</sup>).

D. Makowski w swoim artykule *z* 2020 r. wskazał, że "zadania nadzorcze i kontrolne archiwów państwowych wobec jednostek powinny być poszerzone o weryfi kację poprawności postępowania z dokumentacją w systemach teleinformatycznych"<sup>12</sup>. Dzięki takim posunięciom weryfikacji poddany ma być zarówno sposób budowy samego systemu, jak i wykorzystanych do tego technologii. Tu szczególną uwagę należy zwrócić na fakt występowania ogromnej różnorodności rozwiązań informatycznych, które pomimo spełnienia minimalnych wymagań określonych przepisami, mogą stanowić problem dla archiwów państwowych w momencie konieczności pozyskania bądź odczytu danych przez oprogramowanie13. Należy też przypomnieć, że wytworzona przez jednostki organizacyjne dokumentacja elektroniczna o kategorii A ma być przekazywana do archiwów państwowych po upływie 10 lat od jej wytworzenia, a nie 25 – jak to ma miejsce w przypadku dokumentacji tradycyjnej.

Wśród podnoszonych przez archiwistów problemów wynikających z coraz częściej występującej dokumentacji elektronicznej jest jej wartościowanie i selekcja. Póki co kryteria wartościowania dokumentacji

<sup>9</sup> W 2022 r. odbyła się piąta edycja, a na rok 2023 zaplanowana jest edycja szósta: *VI forum zarządzania dokumentacją w urzędzie*, htt ps://fzd.administracjapubliczna.pl [dostęp: 23 I 2023].

<sup>&</sup>lt;sup>10</sup> Wiosenne Spotkania Archiwalne, https://wsa.umk.pl/ [dostęp: 23 I 2023].

<sup>11</sup> Ostatnia konferencja odbyła się w październiku 2022 r. w Lublinie, vide: *Archiwiści i Belliculum Diplomaticum IX Lublinense na WHiA*, https://www.umcs.pl/pl/aktualnosci,-22423,archiwisci-i-belliculum-diplomaticum-ix-lublinense-na-whia,121477.chtm [dostęp: 29 I 2023].

<sup>12</sup> D. Makowski, *op. cit.*, s. 440. O ważnych działaniach nadzoru archiwalnego Archiwum Państwowego w Katowicach w zakresie rozwoju informatyzacji i korzyściach z tego płynących vide: B. Wanic, B. Kurdyk, *Wdrożenie EZD w urzędach województwa śląskiego*, w: *Rola archiwów w procesie wdrażania systemów Elektronicznego Zarządzania Dokumentacją*. *Z doświadczeń archiwów szkół wyższych, instytucji naukowych i kulturalnych oraz państwowych i samorządowych jednostek organizacyjnych*, red. A. Barciak, D. Drzewiecka, K. Pepłowska, Katowice 2017, s. 52–55.

<sup>13</sup> Na temat różnorodności rozwiązań informatycznych vide: D. Drzewiecka, *Elektroniczna biurowość w urzędach gminnych z terenu objętego nadzorem archiwalnym Archiwum Narodowego w Krakowie w latach 2011–2019*, artykuł przyjęty do druku w czasopiśmie "Przegląd Archiwalno-Historyczny", t. 9.

elektronicznej są tożsame z kryteriami dla dokumentacji tradycyjnej. Niezbędnym narzędziem pozwalającym na określenie kategorii archiwalnej w obu przypadkach jest wykaz akt, wskazujący jednocześnie okres praktycznej przydatności dokumentacji niearchiwalnej. Ważnym aspektem przechowywania dokumentacji jest rozporządzenie o ochronie danych osobowych (RODO), które mówi, że administrator danych ma je przechowywać przez okres niezbędny do osiągnięcia celu przetwarzania. Dłuższe przechowywanie danych jest prawidłowe wyłącznie wówczas, gdy będą one przetwarzane jedynie do celów archiwalnych14. Coraz częściej spotkać można twierdzenia, że dokumentacja elektroniczna i systemy elektronicznego zarządzania dokumentacją pozwalają, a wręcz narzucają obowiązek wypracowania nowych kryteriów wartościowania dokumentacji15.

Inny problem, na który zwracano już niejednokrotnie uwagę, to brak przepisów dotyczących sposobu postępowania z dokumentacją zgromadzoną w systemie dziedzinowym, także w sytuacji zamknięcia systemu. D. Makowski zauważa też brak haseł w wykazach akt odnoszących się do takiego systemu i przetwarzanej w nim dokumentacji, co ma istotne znaczenie w zakresie danych dotyczących architektury, rozwiązań technologicznych i funkcjonowania takiego systemu<sup>16</sup>.

Zatem zapewne z satysfakcją przyjęto wprowadzone pismem okólnym Naczelnego Dyrektora Archiwów Państwowych wytyczne dotyczące przeprowadzania kontroli postępowania z dokumentami elektronicznymi17. Głównym celem pojawienia się tego dokumentu jest zapewnienie

16 D. Makowski, *op. cit.*, s. 438–440; T. Karaś, *op. cit.*, s. 121–122; D. Drzewiecka, T. Karaś, *Wdrażanie systemu elektronicznego obiegu dokumentacji w Urzędzie Miasta Krakowa. Wybrane problemy*, w: *Rola*, s. 57–75.

17 Naczelna Dyrekcja Archiwów Państwowych, Wytyczne dotyczące przeprowadzania kontroli postępowania z dokumentami elektronicznymi [dalej: Wytyczne NDAP], dokument przesłany autorce w trybie dostępu do informacji publicznej w lutym 2022 r. Dokument jest opracowany w oparciu o stan prawny istniejący na dzień 31 marca 2021 r.

<sup>14</sup> D. Makowski, *op. cit.*, s. 438. Dla przykładu vide: Decyzję Prezesa Urzędu Ochrony Danych Osobowych z dnia 3 kwietnia 2019 r. nr ZSPU.421.8.2018, https://uodo.gov.pl/decyzje/ZSPU.421.8.2018 [dostęp: 23 I 2023].

<sup>15</sup> M. Szabaciuk, *Problem wartościowania dokumentacji elektronicznej jako zasobu źródeł historycznych dla przyszłych badaczy dziejów XXI wieku*, "Wschodni Rocznik Humanistyczny" 2017, 14, 4, s. 219; E. Rosowska, *Polski system wartościowania dokumentacji oparty o jednolite rzeczowe wykazy akt a koncepcja wartościowania i selekcji dokumentacji a posteriori (tezy wystąpienia)*, referat wygłoszony w trakcie VIII Powszechnego Zjazdu Archiwistów Polskich we wrześniu 2022 r. w Łodzi, https://sap.waw.pl/wp-content/uploads/2022/08/03-Rosowska-Ewa-Koncepcje-wartosciowania-i-selekcji.pdf [dostęp 23 I 2023]; P. Wlezień, *Brakowanie a systemy EZD*, referat wygłoszony w trakcie VIII Powszechnego Zjazdu Archiwistów Polskich we wrześniu 2022 r. w Łodzi, https://sap.waw.pl/wp-content/uploads/2022/08/09-Wlezien-Pawel-brakowanie-a-systemy-EZD.pdf [dostęp: 23 I 2023].

wsparcia dla kontroli archiwalnych w jednostkach, w których zgromadzone są materiały archiwalne i dokumentacja niearchiwalna w postaci elektronicznej18, poprzez wskazanie jednolitych kryteriów merytorycznych określających sposób przeprowadzenia kontroli. Wytyczne NDAP to dokument podzielony na siedem rozdziałów, w których unormowane zostały kwestie przygotowania do kontroli oraz zasad jej przeprowadzania w oparciu o wskazane obszary, wśród których wymienić należy obowiązujące w jednostce kontrolowanej system zarządzania dokumentacją i systemy dziedzinowe, a także dokumentację elektroniczną zgromadzoną w jednostce poza systemami. Tak ujęte obszary z założenia powinny pozwolić na to, by kontrola uwzględniła całość zgromadzonej i wytworzonej przez jednostkę dokumentacji.

Niezwykle ważną częścią omawianego dokumentu jest rozdział poświęcony prowadzeniu kontroli postępowania z dokumentami elektronicznymi w jednostce organizacyjnej, w której EZD jest podstawowym sposobem wykonywania czynności kancelaryjnych oraz dokumentowania przebiegu załatwiania i rozstrzygania spraw19. W tych jednostkach kontrola ma objąć zarówno dokumentację rejestrowaną i wytworzoną w systemie EZD, jak i dokumentację wpływającą i wytworzoną w postaci papierowej, stanowiącej wyjątki od przyjętego systemu zarządzania dokumentacją20. Do momentu pojawienia się wytycznych nie było jasno określonych danych, które miały być analizowane w trakcie kontroli. W protokołach należało wskazać system zarządzania dokumentacją w kontrolowanej jednostce, określić liczbę spraw prowadzonych w EZD, szacowaną wielkość danych (GB), opisać system EZD (nazwa systemu, zakres czynności obsługiwanych przez system itp.), określić, czy dokumentacja elektroniczna z systemu EZD oraz ze składu chronologicznego była przekazana do archiwum zakładowego, opisać skład chronologiczny wraz z podaniem jego rozmiaru oraz wskazać, czy funkcjonuje skład informatyczny. Część formularza protokołu zatytułowana "stan przestrzegania przepisów o państwowym zasobie archiwalnym i archiwach" to miejsce, w którym osoby kontrolujące wpisywały informacje o systemach EZD oraz innych narzędziach informatycznych wspomagających pracę kancelaryjną. Jak pokazały badania, dane wpisywane do protokołu posiadają różny poziom szczegółowości. Zdarzało się też, że protokoły

<sup>&</sup>lt;sup>18</sup> Definicja dokumentu elektronicznego została wprowadzona Ustawą z dnia 17 lutego 2005 r. o informatyzacji działalności podmiotów…, art. 3 ust. 2. 19 Wytyczne NDAP, rozdz. IV. W Polsce takich jednostek ciągle przybywa, vide: *Elek-*

*troniczne Zarządzanie Dokumentacją*, htt ps://ezd.gov.pl/www/index [dostęp: 26 I 2023].

<sup>&</sup>lt;sup>20</sup> Dla wyjątków przeprowadza się kontrolę w sposób przyjęty dla kontroli postępowania z dokumentacją papierową.

wypełniano nieprawidłowo. Rzadkością były merytoryczne oceny kontrolera dotyczące stosowania systemu teleinformatycznego do zarządzania dokumentacją. Z kontroli przeprowadzonych w latach 2011–2019 przez większość archiwów państwowych w jednostkach podlegających pod Rozporządzenie PRM z 2011 r. nie dowiemy się, co należałoby zmienić w funkcjonowaniu systemu. Dlatego za słuszne należy przyjąć jeszcze bardziej dogłębne przyglądanie się przez kontrolera działaniu kancelarii, szczególnie w instytucjach z wdrożonym systemem EZD. Protokoły pokontrolne nie powstają po to, by można było wyciągać na ich podstawie wnioski ogólne, ale po to, by reprezentanci przedpola archiwalnego, urzędnicy-praktycy, wiedzieli, czy poprawnie postępują z dokumentacją, co znajduje odzwierciedlenie w zaleceniach pokontrolnych<sup>21</sup>.

Wśród zadań pozwalających na ocenę kompletności i poprawności dokumentacji powstającej i przechowywanej w systemie EZD wytyczne wymieniają określenie sposobu wskazania systemu EZD jako systemu podstawowego oraz spełnienia przez system EZD wymagań organizacyjnych i technicznych określonych w instrukcji kancelaryjnej obowiązującej w kontrolowanej jednostce organizacyjnej. Poza tym zadaniem kontrolującego będzie określenie poprawności przechowywania dokumentacji w składach chronologicznych (w tym jej stan i poprawność oznakowania i zabezpieczania) i w składach informatycznych nośników danych (w tym sposób i stan zabezpieczania nośników, poprawność ich znakowania, rodzaj, ilość i rozmiar danych zapisanych na nośnikach). Zatem w wyniku przeprowadzonej kontroli powinno pojawić się zdecydowanie więcej informacji dotyczących wypełniania obowiązku narzuconego przez przepisy.

Nasuwa się wniosek, że osoby kontrolujące jednostkę będą zobowiązane przeanalizować szereg wewnętrznych normatywów. Nie ma bowiem jednoznacznego uregulowania tych ważnych kwestii w instrukcjach kancelaryjnych. Za wskazanie właściwego systemu zarządzania dokumentacją odpowiada kierownik jednostki organizacyjnej, który wewnętrznym zarządzeniem taki system wprowadza. Jednoznacznie muszą zostać przeanalizowane wymagania organizacyjne i techniczne systemu, a także rozwiązania dotyczące organizacji obydwu składów.

Pojęcie składów chronologicznych oraz składów informatycznych nośników danych pojawiło się w instrukcji z 2011 r. O ile ten pierwszy musi funkcjonować w jednostce, która pracuje w systemie EZD, to z kolei posiadanie składu informatycznych nośników danych stanowi obowiązek wszystkich jednostek organizacyjnych, bez względu na to, w jakim systemie zarządzania dokumentacją funkcjonują. Rozporządzenie PRM

<sup>21</sup> Więcej na ten temat vide: D. Drzewiecka, *EZD w protokołach.*

z 2011 r. i załączona do niego instrukcja kancelaryjna w sposób lakoniczny określa organizację i funkcjonowanie składów chronologicznych, a o składach informatycznych nośników danych mówi jeszcze mniej. Powoduje to spore zamieszanie w urzędach, które niejednokrotnie bagatelizują kwestię ich organizacji22. Zapewne część jednostek organizacyjnych kwestie te porządkuje, wprowadzając dodatkowe wewnętrzne zarządzenia23. Zatem osoba przeprowadzająca kontrolę powinna sprawdzić normatywy oraz faktyczne funkcjonowanie składów.

Wytyczne narzucają na kontrolera obowiązek sprawdzenia poprawności wykonywania czynności kancelaryjnych w systemie EZD. Dotyczy to zarówno czynności, za które odpowiadają punkty kancelaryjne, jak i czynności wykonywanych przez pracowników merytorycznych, w tym kierowników komórek organizacyjnych. Wydaje się, że to jest ta część wytycznych, na którą wszyscy czekali. W ramach pracy punktów kancelaryjnych kontroli poddany ma zostać sposób postępowania z przesyłkami elektronicznymi, zarówno tymi, które wpływają do podmiotu środkami komunikacji elektronicznej $^{24}$ , jak i zapisanymi na informatycznych nośnikach danych. Skontrolowana ma też być poprawność włączania przesyłek do systemu EZD poprzez prawidłowe uzupełnienie metadanych. Osoba kontrolująca jest zobowiązana do przejrzenia rejestrów przesyłek wpływających, generowanych na ich podstawie identyfikatorów przesyłek oraz innych metadanych nadanych w toku rejestracji pisma. Weryfikacji zostanie poddany także proces tworzenia odwzorowań cyfrowych przesyłek, które wpłynęły w postaci papierowej, a następnie przekazywanie ich do składu chronologicznego.

<sup>22</sup> Organizację składów chronologicznych oraz problemy wynikające z braku szczegółowych regulacji w tym zakresie omówiła m.in. E. Perłakowska, *Elektroniczne zarządzanie dokumentacją*, w: G. Abgarowicz, E. Perłakowska, A. Prasal, *Procedury elektronicznego zarządzania dokumentacją w administracji*, Warszawa 2018, s. 146–150.

<sup>23</sup> O konieczności wydawania takich regulacji pisał M. Smoczyński, *System elektronicznego zarządzania dokumentacją EZD PUW a wewnętrzne normatywy regulujące zarządzanie dokumentacją w jednostkach administracji samorządowej i rządowej w terenie (2011–2021). Wybrane*  aspekty, "Archeion" 2022, 123, s. 184-217.

<sup>24</sup> Mając na uwadze zmieniające się prawo, np. doręczenia elektroniczne, niepotrzebnie wytyczne uszczegóławiają tego typu środki. Może to bowiem spowodować szybką ich dezaktualizację. Unormowanie, które e-maile (bez względu na to, czy wpłynęły na adres podmiotu, komórki organizacyjnej czy pracownika) należy rejestrować, określa instrukcja kancelaryjna z 2011 r. Ważne jest sprawdzenie, czy wiadomości elektroniczne zostały odpowiednio zarejestrowane. W jednostkach, w których funkcjonuje tradycyjny system zarządzania dokumentacją, e-maile mające istotne lub robocze znaczenie dla sprawy powinny zostać wydrukowane i włączone do akt sprawy.

Kolejną czynnością w trakcie prowadzenia kontroli jest weryfikacja prawidłowości rozdzielania i dekretowania przesyłek. Poza sprawdzeniem wewnętrznych uregulowań w tym zakresie, które najczęściej w jednostkach organizacyjnych będą występować (rozpisana procedura rozdzielania i dekretowania), analizie poddany ma być także sposób wykonywania dekretacji w systemie EZD, gdzie – jak wiadomo – dekretacja przybiera postać odrębnego dokumentu w sprawie, powiązanego z dokumentem będącym podstawą dekretacji.

Dalsze punkty wytycznych dotyczą prowadzenia akt spraw, w tym weryfi kacji poprawności rejestracji spraw, prowadzenia spisu spraw, poprawności tworzenia metadanych, kompletności akt sprawy – m.in. poprzez weryfikację metadanych, opatrywanie pism podpisami elektronicznymi, zawartości spraw, sposobu dołączania do sprawy dokumentów. Wyraźnie wskazano, że oprócz sprawdzania poprawności wartości metadanych – zarówno dokumentu, jak i sprawy – osoba kontrolująca ma też dokonać weryfikacji zawartości historii lub metryki sprawy, porównać treść dokumentu z metadanymi go opisującymi, ocenić poprawność dekretacji pism przychodzących oraz sposób udostępniania i przekazania spraw.

Wytyczne NDAP odnoszą się też do tematu przekazywania dokumentacji elektronicznej do archiwum zakładowego, zarówno z komórek organizacyjnych, jak i ze składów: chronologicznego oraz informatycznych nośników danych. W pierwszym przypadku obowiązkiem kontrolera ma być weryfi kacja stanu uporządkowania dokumentacji, która odnosi się do sprawdzenia kompletności akt spraw i uzupełnienia metadanych oraz odnotowania zamknięcia sprawy. W ramach kontroli należy sprawdzić, czy rozwiązania funkcjonalne udostępnione w systemie są zgodne z wymogami prawa w zakresie prowadzenia archiwum zakładowego, w jaki sposób następuje przekazanie dokumentacji (automatycznie, ręcznie, systematycznie), jak wygląda sposób oznaczania spraw zarchiwizowanych w systemie EZD, kontrola dostępu do spraw przejętych. Weryfikacji ma być też poddane postępowanie z dokumentacją nietworzącą akt spraw. W przypadku składów nośników danych kontrolowane mają być terminowość przekazania dokumentacji, poprawność sporządzenia ewidencji, rozmiar przekazanej dokumentacji, poprawność przechowywania i zabezpieczania (dokumentacji lub nośników) oraz poprawność oznakowania nośników.

Kolejny wątek dotyczy przekazywania elektronicznych materiałów archiwalnych do właściwego archiwum państwowego. Zadaniem kontrolera będzie analiza stopnia integracji systemu EZD z systemem ADE oraz prawidłowości działania w systemie EZD funkcjonalności odpowiedzialnych za przygotowanie materiałów archiwalnych do przekazania oraz związanej z tym ewidencji. Biorąc pod uwagę fakt, że materiały

archiwalne w postaci elektronicznej mają być przekazywane po upływie 10 lat od ich wytworzenia<sup>25</sup>, spora część jednostek organizacyjnych<sup>26</sup> posiada takie materiały, które już powinny zostać przekazane do ADE. Pierwsze, jakże ważne doświadczenia w tym zakresie pozwolą zapewne na ocenę tego zadania oraz poprawę i podniesienie jakości funkcjonowania systemów. Pozwolą także na wypracowanie odpowiednich, a nadal brakujących unormowań.

Mając na uwadze fakt, że kontrola archiwalna odbywa się w określonym, wyznaczonym terminie, a jej czas nie pozwoli na kompleksowe zapoznanie się z pracą w systemie EZD, obowiązkiem osoby kontrolującej jest wybranie odpowiedniej próby kontrolnej, przy zastosowaniu takich czynników jak rozmiar dokumentacji zgromadzonej w systemie EZD i poza nim, okres, z którego pochodzi dokumentacja, struktura organizacyjna kontrolowanej jednostki oraz miejsca przechowywania dokumentacji. Kontrolerzy mają też prawo do wykorzystania raportów z systemu EZD. Badania pokazują, że pomimo dostępności cieszącego się coraz większą popularnością systemu EZD nadal najczęściej występującym systemem zarządzania dokumentacją w podmiotach publicznych jest system tradycyjny, który niejednokrotnie wspomagany jest narzędziami informatycznymi do obiegu dokumentacji lub przeznaczonymi do wykonywania pojedynczych czynności kancelaryjnych<sup>27</sup>. Są też jednostki, w których to system EZD jest systemem wspomagającym pracę tradycyjną. W obydwu przypadkach kontrola powinna objąć zarówno dokumentację napływającą do systemów, jak i dokumentację wytworzoną i przechowywaną w postaci papierowej. W pierwszym przypadku kontrolujący sprawdza stopień wspomagania prac wykonywanych w systemie papierowym, w tym przede wszystkim w zakresie wymagań organizacyjnych i technicznych określonych w instrukcji kancelaryjnej obowiązującej w kontrolowanej jednostce organizacyjnej. Celem takiej weryfikacji jest zbadanie poprawności wykonywania czynności kancelaryjnych, poprawności gromadzenia, tworzenia i przechowywania dokumentacji z wykorzystaniem systemu EZD lub innych narzędzi informatycznych (w tym

<sup>25</sup> Zgodnie z rozporządzeniem z 30 października 2006 r. w sprawie szczegółowego sposobu postępowania z dokumentami elektronicznymi. Na temat dokumentacji elektronicznej zgromadzonej w archiwach państwowych vide: H. Staszewska, W. Woźniak, *Dokumentacja elektroniczna w archiwach państwowych – wyniki ankiety przeprowadzonej w maju 2015 r.*, "Archiwa-Kancelarie-Zbiory" 2015, 6, s. 153-191.

<sup>26</sup> Dla przykładu jednostki podlegające pod Rozporządzenie PRM z 2011 r., które wdrożyły system EZD.

<sup>27</sup> Rozdział 5. Wytycznych NDAP poświęcony jest kontroli postępowania z dokumentami elektronicznymi w jednostce organizacyjnej, w której funkcjonuje system teleinformatyczny wspomagający papierowy system zarządzania dokumentacją.

w szczególności pod względem zgodności z obowiązującymi przepisami w tym zakresie). Wytyczne słusznie i jednoznacznie wskazują, że kontroler ma dokonać weryfikacji poprzez porównanie zawartości spraw zgromadzonych w systemie teleinformatycznym z zawartością spraw przechowywanych w wybranych teczkach papierowych. Tu niezwykle istotne jest właściwe sprawdzenie kompletności akt papierowych, ze względu na obowiązujący w jednostce system<sup>28</sup>. Tu jednak rodzi się pytanie o możliwość dogłębnej analizy problemu w trakcie trwania kontroli. W jednostkach organizacyjnych spotkać można wiele narzędzi, które docelowo mają usprawniać pracę biurową. Niestety nie wszystkie spełniają odpowiednie standardy, często nie są dostosowane do obowiązujących przepisów prawa. Nierzadko są też bardzo kosztowne. Zasadność ich stosowania często pozostaje wątpliwa, tym bardziej że docelowo wszystko ma być odzwierciedlone na nośniku papierowym. Akta spraw mają być kompletne, mają być ewidencjonowane i przechowywane zgodnie z art. 6 ustawy archiwalnej. Zadaniem każdego pracownika prowadzącego sprawę jest wypełnienie tego obowiązku. W jednostkach organizacyjnych funkcjonujących w systemie tradycyjnym, a szczególnie w tych, które docelowo mają w zamiarze przejść na system EZD jako podstawowy, jest możliwość wskazania tzw. wyjątków od systemu papierowego spraw prowadzonych w systemie EZD. Wyjątki te określa się poprzez wskazanie hasła z jednolitego rzeczowego wykazu akt. Wszystkie sprawy, które będą rejestrowane pod takim hasłem, będą prowadzone w sposób elektroniczny. Nie ma znaczenia struktura organizacyjna jednostki, nie ma też znaczenia, która komórka organizacyjna będzie komórką merytoryczną dla sprawy. Obowiązek elektronicznego prowadzenia wszystkich spraw zarejestrowanych pod danym hasłem wskazanym jako wyjątek spoczywa na wszystkich komórkach. Zadaniem osoby kontrolującej będzie zbadanie poprawności tych działań. Choć te czynności kontroler będzie przeprowadzał w oparciu o dotychczasowe zasady przeprowadzania kontroli, to jego uwaga musi zostać skupiona na dokumentacji elektronicznej, która choć powinna, to niejednokrotnie nie jest drukowana z funkcjonujących w jednostkach narzędzi czy systemów wspomagających. Dopiero wówczas będzie możliwa weryfikacja kompletności akt spraw. W tym momencie warto zwrócić uwagę na jeszcze jeden fakt. Urzędy często korzystają z narzędzi informatycznych wspomagających pracę biurową, często też obsługę interesantów. O ile dyskusji nie podlega drukowanie dokumentacji o kategorii archiwalnej "A" w celu zapewnienia kompletności akt spraw, o tyle coraz bardziej zastanawia słuszność drukowania dokumentacji o niskiej wartości praktycznej, np. "B5". Choć przepisy

<sup>28</sup> *Wytyczne NDAP*, s. 12.

wyraźnie wskazują, że właśnie tak należy postąpić, to zapewne nie jest to wariant korzystny ekonomicznie. Wydrukowanie takiej dokumentacji, a następnie szybkie jej wybrakowanie, mija się z celem. Jak w tej sytuacji postąpią archiwa w ramach sprawowania czynności nadzorczych? Pytanie pozostaje otwarte.

Kolejny rozdział wytycznych poświęcony jest kontroli postępowania z dokumentami elektronicznymi zgromadzonymi w systemach dziedzinowych. Definicję systemu dziedzinowego wraz z opisem kryteriów, które muszą być spełnione, by system teleinformatyczny można było uznać za system dziedzinowy, przedstawili E. Perłakowska<sup>29</sup> i D. Makowski<sup>30</sup>. Warto w tym miejscu przypomnieć, że jeśli w jednostce organizacyjnej funkcjonuje system dziedzinowy, jest on wyjątkiem od podstawowego systemu zarządzania dokumentacją (tradycyjnego lub elektronicznego). W systemie dziedzinowym znajduje się całość dokumentacji, która odzwierciedla pełen proces załatwienia sprawy. W takim systemie gromadzone są też dane o dokumentacji i dane z dokumentacji. Pozwala on również na ewidencjonowanie i wyszukiwanie dokumentacji elektronicznej oraz towarzyszącej jej dokumentacji papierowej. Niestety systemy dziedzinowe nie doczekały się dokładnych regulacji<sup>31</sup>. Dla przykładu zauważalny jest brak prawnych rozwiązań w przypadku zamknięcia systemu dziedzinowego i postępowania z dokumentacją w nim zgromadzoną32. Dlatego tak ważne jest, by nadzór archiwalny w ramach prowadzonej kontroli należycie zweryfi kował także ten wariant występowania dokumentacji w instytucji kontrolowanej oraz funkcjonalność samego systemu.

Zgodnie z wytycznymi podczas przeprowadzanej kontroli kontrolujący ma określić, jakie systemy teleinformatyczne wykorzystywane są dodatkowo (poza podstawowym) w jednostce i które z nich można uznać za systemy dziedzinowe, a które jedynie za systemy wspomagające bądź wspierające realizację różnorodnych, często nawet wyspecjalizowanych zadań lub czynności. Niezbędne w tym celu są kryteria, w oparciu o które kontrolujący powinien uzyskać odpowiedź na powyższe pytania. Celem kontroli dokumentacji powstającej i przechowywanej w systemach dziedzinowych oraz tzw. dokumentacji towarzyszącej jest sprawdzenie jej kompletności (w przypadku dokumentacji papierowej) oraz poprawności jej uporządkowania i zarządzania nią. Kontroler będzie zatem

<sup>29</sup> E. Perłakowska, *Systemy dziedzinowe a dokumentowanie przebiegu załatwiania i rozstrzygania spraw*, w: G. Abgarowicz, E. Perłakowska, A. Prasal, *op. cit.*, s. 293–305.

<sup>30</sup> D. Makowski, *op. cit.*, s. 425–427, 434–437.

<sup>31</sup>*Ibidem*, s. 427.

<sup>32</sup> *Ibidem*, s. 438–440.

weryfikował sposób gromadzenia danych oraz postępowania z dokumentacją elektroniczną i tradycyjną, prawidłowość przyporządkowania dokumentacji przechowywanej w kontrolowanym systemie do określonej klasy z jednolitego rzeczowego wykazu akt oraz możliwość przekazywania danych do właściwego archiwum państwowego<sup>33</sup>. Być może szczegółowa kontrola w tym zakresie pozwoli na wypracowanie zasady, by wprowadzanie kolejnych systemów dziedzinowych uwzględniało cały proces zarządzania dokumentacją, łącznie z przekazywaniem materiałów archiwalnych do ADE.

Ostatni rozdział wytycznych NDAP dotyczy kontroli postępowania z dokumentami elektronicznymi przechowywanymi poza systemami teleinformatycznymi. Oczywiście chodzi głównie o składy informatycznych nośników danych, które od 2011 r. powinny funkcjonować we wszystkich podmiotach określonych w Rozporządzeniu PRM. Nie ma znaczenia, jaki system zarządzania dokumentacją obowiązuje w podmiocie. Interesanci mogą bowiem wnieść dokument zapisany na informatycznym nośniku danych albo załącznik pisma tradycyjnego, zapisany na takim nośniku. Dokumenty elektroniczne gromadzone poza systemami teleinformatycznymi powinny być przechowywane w składzie lub składach (dopuszczalne jest prowadzenie przez jednostkę wielu składów). W celu dodatkowego zabezpieczenia dokumentacji możliwe jest także przechowywanie takiej dokumentacji poza składem. W takim przypadku jednostka powinna zapewnić odpowiednią ewidencję tak przechowywanych dokumentów wraz z możliwością ich wyszukiwania i właściwego zabezpieczenia. Jako przykłady takich rozwiązań można wskazać magazyny danych lub serwery plików<sup>34</sup>.

Praktyka pokazuje, że nie wszystkie jednostki organizacyjne wypełniają obowiązek posiadania składów nośników danych. Bywa, że nośnik z zapisanym dokumentem elektronicznym trafia bezpośrednio do akt (w systemie tradycyjnym). Zdarzają się też sytuacje, w których dokument elektroniczny jest drukowany lub kopiowany na dysk komputera w urzędzie lub inny informatyczny nośnik danych. Takie rozwiązania należy uznać za nieprawidłowe, a wynikają zapewne z faktu, że nie ma precyzyjnych przepisów regulujących funkcjonowanie takich składów. Niektóre podmioty postanowiły wydać w tym zakresie wewnętrzne regulacje, w których określone są dopuszczalne przez podmiot nośniki danych, formaty zapisu oraz procedura dotycząca postępowania w przypadku otrzymania dokumentów lub nośników zawierających oprogramowanie złośliwe. Są też podmioty, które dzielą składy na takie, gdzie

<sup>33</sup>*Wytyczne NDAP*, s. 19.

<sup>34</sup> *Ibidem*, s. 20.

dokumentację w pełni włączono do systemu EZD oraz takie, gdzie dokumentacja nie została włączona do systemu EZD35. Zadaniem osoby prowadzącej kontrolę jest dokonanie rozpoznania stanu faktycznego w tym zakresie, sprawdzenie, czy w jednostce istnieje skład oraz zweryfikowanie sposobu jego prowadzenia.

Jak należy ocenić wprowadzenie wytycznych dotyczących przeprowadzania kontroli postępowania z dokumentami elektronicznymi? Oczywiście jednoznacznie pozytywnie. Sam fakt pojawienia się takiego dokumentu zapewne pozwolił odczuć pewną ulgę przede wszystkim pracownikom archiwów, którzy od wielu lat borykali się z problemem kontrolowania jednostek organizacyjnych, które gromadziły i wytwarzały coraz więcej dokumentacji elektronicznej.

Choć znaleźć można sporo głosów dotyczących problemów związanych z zarządzaniem dokumentacją elektroniczną w literaturze naukowej, to i tak przede wszystkim należy wsłuchać się w głos urzędników, którzy w codziennym wykonywaniu służbowych obowiązków nieraz stawali przed dylematem, w jaki sposób należy postąpić. Niejednokrotne urzędnicy ci traktowali nadzór archiwalny jako "sąd" rozstrzygający różnego rodzaju kontrowersyjne problemy. Trudno jednak oczekiwać, by nadzór archiwalny wypowiadał się w sposób jednoznaczny, kiedy brakuje przepisów będących podstawowym narzędziem rozstrzygającym.

Warto w tym miejscu odnieść się do referatu wygłoszonego w trakcie VIII Powszechnego Zjazdu Archiwistów Polskich w Łodzi przez Katarzynę Jaskółkę-Leśniak. Referentka postulowała "przeorientowanie roli archiwów państwowych w obszarze nadzoru poprzez odejście od ingerowania w proces zarządzania dokumentacją w instytucjach, a skupienie się na selekcji materiałów archiwalnych pod kątem potrzeb nauki, w porozumieniu z naukowcami, przy uwzględnieniu postulatów twórcy dokumentacji"36. Choć postulat można uznać za słuszny, to wydaje się, że taki model długo nie będzie osiągalny w zakresie zarządzania dokumentacją na przedpolu archiwalnym. Po pierwsze, muszą pojawić się akty prawne spójne, aktualne i precyzyjne. Po drugie, kadra urzędnicza powinna posiadać kompetencje niezbędne do zarządzania dokumentacją

<sup>35 § 8</sup> Zarządzenia nr 508 Wojewody Mazowieckiego z dnia 30 grudnia 2021 r. w sprawie wykonywania czynności kancelaryjnych w Mazowieckim Urzędzie Wojewódzkim w Warszawie, https://webcache.googleusercontent.com/search?q=cache:Sz2r4Mpq1tEJ:https://www.gov.pl/attachment/10bd597d-34ed-4587-9907-fb2ffd34c825&cd=28&hl=pl&ct=c lnk&gl=pl [dostęp: 22 I 2023].

<sup>36</sup> K. Jaskółka-Leśniak, *Między Scyllą i Charybdą. Pracownicy nadzoru archiwów państwowych wobec selekcji materiałów*, referat wygłoszony w trakcie VIII Powszechnego Zjazdu Archiwistów Polskich we wrześniu 2022 r. w Łodzi, https://sap.waw.pl/wp-content/uploads/2022/08/04-Jaskolka-Lesniak-Katarzyna-Miedzy-Scylla-i-Charybda.pdf [dostęp: 23 I 2023], s. 3.

w sposób profesjonalny. Choć to aktotwórca posiada największą wiedzę na temat wytwarzanej w toku działalności dokumentacji, to nie można pozostawić go samego przy tak ważnym, mającym nieodwracalne konsekwencje, działaniu<sup>37</sup>. W toku wykonywania obowiązków służbowych referent nie będzie zastanawiał się nad wartością dokumentacji (nawet mimo znajomości i korzystania z wykazu akt). Dla niego styczność z dokumentacją ma charakter praktyczny, kończy się najczęściej w momencie przekazania dokumentacji do archiwum. Prowadzący sprawę potrzebuje narzędzi i normatywów pozwalających mu na sprawne wykonywanie czynności kancelaryjnych, na dokumentowanie spraw, na zadowalającą współpracę i obsługę klienta. Bez spełnienia tych warunków zarządzanie dokumentacją, w tym elektroniczną, często jest po prostu nieprawidłowe. Pracownicy jednostek nadzorowanych niejednokrotnie oczekują od pracowników nadzoru archiwalnego pomocy w usprawnianiu i poprawnym wykonywaniu swoich obowiązków.

Czy wytyczne NDAP spełniły wszystkie oczekiwania? Zapewne nie. Ich treść, czasami ogólna, nadal pozostawia pewną dowolność osobom przeprowadzającym kontrolę. Być może jednak to właśnie w tej metodzie należy dopatrywać się sukcesu? Skrupulatny i dobrze przygotowany kontroler wykorzysta tę "dowolność" w prawidłowy sposób. Pomimo problemów, jedynie napomkniętych w niniejszym artykule, korzystając z wytycznych, będzie wpływał na kształt narastającego zasobu archiwalnego. Środowisko archiwistów polskich od dawna przygląda się zmianom w zakresie powstawania dokumentacji, jej selekcji. Chcąc wpłynąć na rozwój, na wypracowanie nowych, skutecznych i bardziej wartościowych kryteriów selekcji, ważne jest, by posiadać wiedzę na temat stanu faktycznego wytwarzanej i gromadzonej dokumentacji elektronicznej, jej ilości oraz sposobu zarządzania nią w kancelarii i archiwum bieżącym. By tę wiedzę posiąść, trzeba mieć wypracowane metody przeprowadzania kontroli. Dlatego z zadowoleniem należy przyjąć ukazanie się wytycznych NDAP. Oczywiście należy pamiętać, że zebranie satysfakcjonujących danych dotyczących dokumentacji elektronicznej to nie tylko ścisłe trzymanie się treści omawianego dokumentu. Odpowiednio wykwalifikowany personel, w ramach prac przygotowawczych do kontroli, powinien, rzecz jasna, znać przepisy prawa, historię kontrolowanej jednostki, wyniki prac i zalecenia poprzedniej kontroli. Godne uwagi są praktyki opisane przez K. Jaskółkę-Leśniak dotyczące analizy stron internetowych czy portali społecznościowych jednostki wytypowanej do

<sup>37</sup> H. Robótka, *Wartościowanie akt. Przeszłość i przyszłość*, w: *Dokumentacja masowa. Z problematyki kształtowania zasobu archiwalnego*, red. I. Mamczak-Gadkowska, K. Stryjkowski, Poznań 2012, s. 43–44.

kontroli. Spostrzegawczość, wnikliwość, a czasami pozornie błaha rozmowa też mogą stanowić czynnik sprawczy sukcesu<sup>38</sup>.

Istotne będzie też zapoznawanie się przez pracowników nadzoru archiwalnego z literaturą fachową, ze szczególnym uwzględnieniem tekstów osób, które na co dzień borykają się z problematyką zarządzania dokumentacją w urzędzie. Tego typu literatura zapewne dostarczy ważnych wskazówek pozwalających na wnikliwsze przygotowanie się do przeprowadzenia kontroli39.

Zagłębiając się w artykuł D. Makowskiego oraz analizowane wytyczne NDAP, nie można nie odnieść wrażenia, że autor – pracownik Naczelnej Dyrekcji Archiwów Państwowych – prawdopodobnie odegrał ważną rolę w ich tworzeniu. I trzeba przyznać, że przynajmniej po części udało mu się wpłynąć na problemy uwzględnione w artykule.

Na koniec gorzka refleksja dotycząca rozwiązań, które w Polsce raczej nie są wykorzystywane w możliwy sposób. Przywołany przez A. Góraka przypadek belgijski pokazuje, jak powinna wyglądać informatyzacja administracji, by nie była ona jedynie pozorna. W tym niewielkim państwie realizowana jest idea usprawnienia komunikacji między urzędami na różnych szczeblach. Działania administracji skupiły się na zmianie procesów, procedur i struktur. Zagadnienia dotyczące technologii informatycznej stanowią zaledwie 20% projektu związanego z realizacją idei e-urzędu. Belgowie, chyba odmiennie od Polaków, uznali, że e-urząd nie może być elektroniczną wersją istniejących procedur i usług. Docelowo znacznemu ograniczeniu ulegnie udział interesanta-petenta w załatwianiu spraw, a całkowitemu zwolnieniu jego udział w procedurach<sup>40</sup>. Wierzyć należy, że procesy i procedury uwzględniają także działania związane z kształtowaniem narastającego zasobu archiwalnego, bo wówczas moglibyśmy uznać je za wzorcowe.

# REFERENCES (BIBLIOGRAFIA)

# **Sources (Źródła)**

<sup>38</sup> K. Jaskółka-Leśniak, *Dobre praktyki w obszarze kształtowania państwowego zasobu archiwalnego*, w: *Dobre praktyki zarządzania dokumentacją*, "Biblioteka Zarządcy Dokumentacji", t. 10, red. K. Pepłowska, M. Smoczyński, Toruń 2022, s. 79–81.<br><sup>39</sup> M.in. vide: T. Karaś, *op. cit.*; P. Wlezień, *Dane gromadzone w EZD. Kilka refleksji o po-*

*tencjale badawczym informacji powstających i gromadzonych w systemach EZD*, w: *Zarządzanie*, s. 139–156.

<sup>40</sup> A. Górak, *Model wcielony – biurokracja elektroniczna*, w: *Biurokracja republiki*, "Dzieje biurokracji" 2019, 10, s. 84.

- Decyzja Prezesa Urzędu Ochrony Danych Osobowych z dnia 3 kwietnia 2019 r. nr ZSPU.421.8.2018, htt ps://uodo.gov.pl/decyzje/ZSPU.421.8.2018 [dostęp: 23 I 2023].
- "Dziennik Ustaw Rzeczypospolitej Polskiej" 2005, nr 64, poz. 565; 2006, nr 206, poz. 1517– 1519; 2011, nr 14, poz. 67; 2015, poz. 1446.
- Naczelna Dyrekcja Archiwów Państwowych, Wytyczne dotyczące przeprowadzania kontroli postępowania z dokumentami elektronicznymi, dokument przesłany autorce w trybie dostępu do informacji publicznej w lutym 2022 r.
- Zarządzenia nr 508 Wojewody Mazowieckiego z dnia 30 grudnia 2021 r. w sprawie wykonywania czynności kancelaryjnych w Mazowieckim Urzędzie Wojewódzkim w Warszawie, https://webcache.googleusercontent.com/search?q=cache:Sz2r4Mpq1tEJ:https://www.gov.pl/attachment/10bd597d-34ed-4587-9907-fb2ffd34c825&cd=28&hl=pl &ct=clnk&gl=pl [dostęp: 22 I 2023].

## **Studies (Opracowania)**

- Degen R., *Garść uwag na temat selekcji w Polsce*, w: *Toruńskie Konfrontacje Archiwalne*, t. 1, *Archiwistyka na uniwersytetach, archiwistyka w archiwach*, red. W. Chorążyczewski, A. Rosa, Toruń 2009.
- Drzewiecka D., *Elektroniczna biurowość w urzędach gminnych z terenu objętego nadzorem archiwalnym Archiwum Narodowego w Krakowie w latach 2011–2019*, "Przegląd Archiwalno- -Historyczny", t. 9 [w druku].
- Drzewiecka D., *Elektroniczne zarządzanie dokumentacją w publicznych uczelniach wyższych w Polsce. Przykład Uniwersytetu Pedagogicznego w Krakowie*, w: *Archiwa uczelniane w XXI wieku wobec komputeryzacji, informatyzacji i elektronicznego zarządzania dokumentacją: wprowadzenie do problematyki*, red. B. Kierzkowska, A. Supruniuk, P. Bunkowska, Toruń 2021.
- Drzewiecka D., *Ogólne czy szczegółowe? Dane dotyczące biurowości elektronicznej w Polsce zawarte w protokołach kontroli archiwalnych z lat 2011–2019*, "Archeion" 2022, 123.
- Drzewiecka D., *Systemy EZD w urzędach administracji publicznej w Polsce w latach 2011–2019. Rzeczywista liczba wdrożeń versus budowa marki narzędzi informatycznych*, "Archeion" 2021, 122.
- Drzewiecka D., Karaś T., *Wdrażanie systemu elektronicznego obiegu dokumentacji w Urzędzie Miasta Krakowa. Wybrane problemy*, w: *Rola archiwów w procesie wdrażania systemów Elektronicznego Zarządzania Dokumentacją. Z doświadczeń archiwów szkół wyższych, instytucji naukowych i kulturalnych oraz państwowych i samorządowych jednostek organizacyjnych*, red. A. Barciak, D. Drzewiecka, K. Pepłowska, Katowice 2017.
- Górak A., *Model wcielony biurokracja elektroniczna*, "Dzieje biurokracji" 2019, 10.
- Górak A., Magier D., *Selekcja archiwalna jako konstruowanie zasobu źródeł historycznych*, "Archiwa-Kancelarie-Zbiory" 2011, 2.
- Jaskółka-Leśniak K., *Dobre praktyki w obszarze kształtowania państwowego zasobu archiwalnego*, w: *Dobre praktyki zarządzania dokumentacją*, "Biblioteka Zarządcy Dokumentacji", t. 10, red. K. Pepłowska, M. Smoczyński, Toruń 2022.
- Jaskółka-Leśniak K., *Między Scyllą i Charybdą. Pracownicy nadzoru archiwów państwowych wobec selekcji materiałów*, referat wygłoszony w trakcie VIII Powszechnego Zjazdu Archiwistów Polskich we wrześniu 2022 r. w Łodzi, https://sap.waw.pl/wp-content/ uploads/2022/08/04-Jaskolka-Lesniak-Katarzyna-Miedzy-Scylla-i-Charybda.pdf [dostęp: 23 I 2023].
- Karaś T., *Od narzędzi informatycznych do EZD. Bariery w procesie wdrażania elektronicznego zarządzania dokumentacją w Urzędzie Miasta Krakowa i miejskich jednostkach organizacyjnych*, w: *Zarządzanie dokumentacją w instytucji. Czynniki sprzyjające i ograniczenia*, "Biblioteka Zarządcy Dokumentacji", t. 9, red. R. Degen, M. Jabłońska, Toruń 2020.
- Makowski D., *Archiwa a systemy informatyczne w administracji publicznej. Wstęp do problematyki*, "Archeion" 2020, 121.
- Perłakowska E., *Elektroniczne zarządzanie dokumentacją*, w: G. Abgarowicz, E. Perłakowska, A. Prasal, *Procedury elektronicznego zarządzania dokumentacją w administracji*, Warszawa 2018.
- Perłakowska E., *Systemy dziedzinowe a dokumentowanie przebiegu załatwiania i rozstrzygania spraw*, w: G. Abgarowicz, E. Perłakowska, A. Prasal, *Procedury elektronicznego zarządzania dokumentacją w administracji*, Warszawa 2018.
- Robótka H., *Zarządzanie dokumentacją w dobie informatyzacji*, w: *Zarządzanie dokumentacją w instytucji. Czynniki sprzyjające i ograniczenia*, "Biblioteka Zarządcy Dokumentacji", t. 9, red. R. Degen, M. Jabłońska, Toruń 2020.
- Robótka H., *Zasady i metody selekcji dokumentacji tradycyjnej i elektronicznej a potrzeby badań obecnych i przyszłych*, htt ps://docplayer.pl/11414229-Zasady-i-metodyselekcji-dokumentacji-tradycyjnej-i-elektronicznej-a-potrzeby-badan-obecnych-iprzyszlych.html [dostęp: 23 I 2023].
- Robótka H., *Wartościowanie akt. Przeszłość i przyszłość*, w: *Dokumentacja masowa. Z problematyki kształtowania zasobu archiwalnego*, red. I. Mamczak-Gadkowska, K. Stryjkowski, Poznań 2012.
- Rosowska E., *Polski system wartościowania dokumentacji oparty o jednolite rzeczowe wykazy akt a koncepcja wartościowania i selekcji dokumentacji a posteriori (tezy wystąpienia)*, referat wygłoszony w trakcie VIII Powszechnego Zjazdu Archiwistów Polskich we wrześniu 2022 r. w Łodzi, https://sap.waw.pl/wp-content/uploads/2022/08/03-Rosowska-Ewa-Koncepcje-wartosciowania-i-selekcji.pdf [dostęp 23 I 2023].
- Skupieński K., Pytania o definicje dokumentu, kancelarii i archiwum w "epoce bez papieru", w: *"Zatrzymać przeszłość, dogonić przyszłość". Pamiętnik VI Powszechnego Zjazdu Archiwistów Polskich, Wrocław 5–7 września 2012 r.*, red. W. Chorążyczewski, K. Stryjkowski, Warszawa 2013.
- Smoczyński M., *System elektronicznego zarządzania dokumentacją EZD PUW a wewnętrzne normatywy regulujące zarządzanie dokumentacją w jednostkach administracji samorządowej i rządowej w terenie (2011–2021). Wybrane aspekty*, "Archeion" 2022, 123.
- Staszewska H., Woźniak W., *Dokumentacja elektroniczna w archiwach państwowych wyniki ankiety przeprowadzonej w maju 2015 r.*, "Archiwa-Kancelarie-Zbiory" 2015, 6.
- Szabaciuk M., *Problem wartościowania dokumentacji elektronicznej jako zasobu źródeł historycznych dla przyszłych badaczy dziejów XXI wieku*, "Wschodni Rocznik Humanistyczny" 2017, 14, 4.
- Wanic B., Kurdyk B., *Wdrożenie EZD w urzędach województwa śląskiego*, w: *Rola archiwów w procesie wdrażania systemów Elektronicznego Zarządzania Dokumentacją. Z doświadczeń archiwów szkół wyższych, instytucji naukowych i kulturalnych oraz państwowych i samorządowych jednostek organizacyjnych*, red. A. Barciak, D. Drzewiecka, K. Pepłowska, Katowice 2017.
- Wlezień P., *Brakowanie a systemy EZD*, referat wygłoszony w trakcie VIII Powszechnego Zjazdu Archiwistów Polskich we wrześniu 2022 r. w Łodzi, https://sap.waw.pl/wp--content/uploads/2022/08/09-Wlezien-Pawel-brakowanie-a-systemy-EZD.pdf [dostęp 23 I 2023].
- Wlezień P., *Dane gromadzone w EZD. Kilka refl eksji o potencjale badawczym informacji powstających i gromadzonych w systemach EZD*, w: *Zarządzanie dokumentacją w instytucji. Czynniki sprzyjające i ograniczenia*, "Biblioteka Zarządcy Dokumentacji", t. 9, red. R. Degen, M. Jabłońska, Toruń 2020.

#### **Websites (Strony internetowe)**

*VI forum zarządzania dokumentacją w urzędzie*, htt ps://fzd.administracjapubliczna.pl [dostęp: 23 I 2023].

*Archiwiści i Belliculum Diplomaticum IX Lublinense na WHiA*,

https://www.umcs.pl/pl/aktualnosci,22423,archiwisci-i-belliculum-diplomaticum-ixlublinense-na-whia,121477.chtm [dostęp: 29 I 2023].

*Elektroniczne Zarządzanie Dokumentacją*, htt ps://ezd.gov.pl/www/index [dostęp: 26 I 2023]. *Nadzór archiwalny*, https://ank.gov.pl/co-robimy/nadzor-archiwalny/ [dostęp 10 I 2023]. *Wiosenne Spotkania Archiwalne*, htt ps://wsa.umk.pl/ [dostęp: 23 I 2023].

## NOTA O AUTORZE

Dorota Drzewiecka – adiunkt w Instytucie Historii i Archiwistyki Uniwersytetu Pedagogicznego im. KEN w Krakowie. Naukowo zajmuje się zagadnieniami zarządzania dokumentacją w kancelarii i w archiwum bieżącym, ze szczególnym uwzględnieniem rozwoju informatycznych narzędzi wspierających pracę biurowo-archiwalną i systemów EZD.

#### ABOUT THE AUTHOR

Dorota Drzewiecka – Assistant Professor at the Institute of History and Archival Studies of the Pedagogical University of Krakow. Her scientific interests include issues of records management in the office and current archives, with particular emphasis on the development of IT tools supporting office and archival work and EDM systems.